# **6ES7223-1BM22-0XA8**

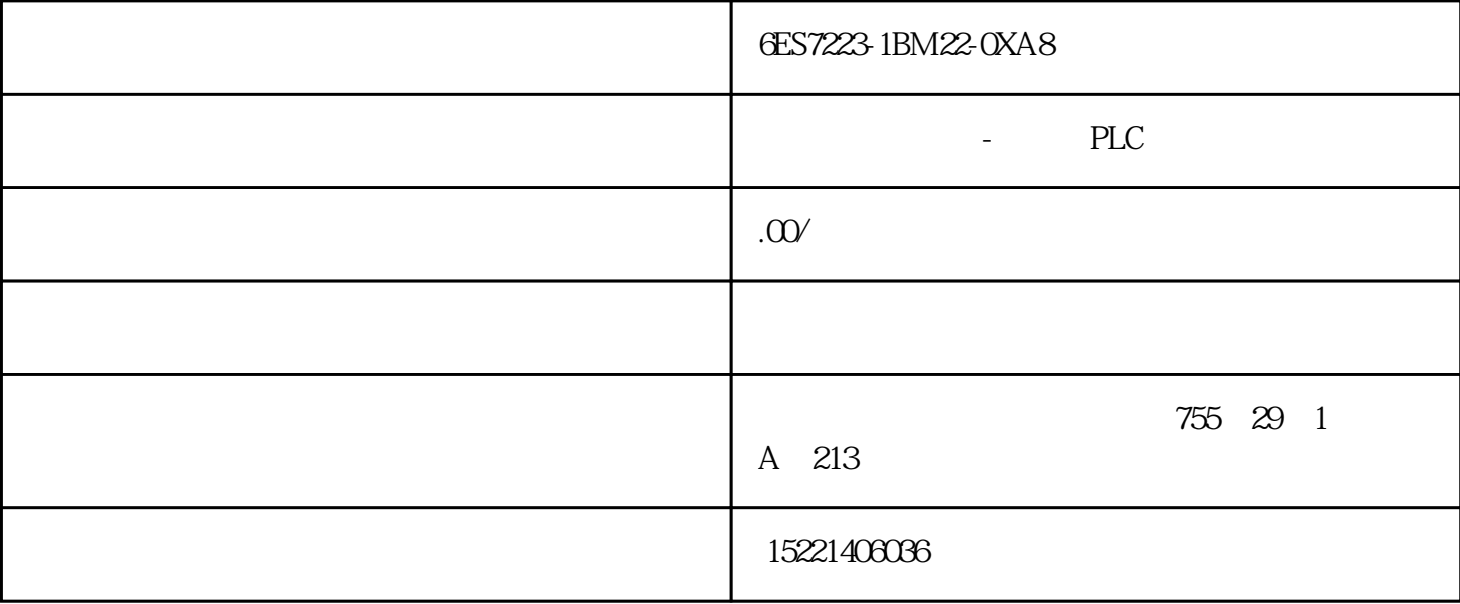

#### 6ES7223-1BM22-0XA8

 $\mathcal{L}$ 

 $\mathbf 1$ 

 $\mathop{\rm plc}\nolimits$  dcs  $\mathop{\rm glc}\nolimits$  dcs

 $\rm ptr8000$ 

 $\alpha$ 

opc server dcs<br>ao do di d o ai di tanàna ao do ao do contra di di dcs ao do ai di , the contract of  $\sim$  1 and  $\sim$ 

 $\mathbf{2}$ 

 $\overline{1}$ 

 $\mathrm{d} \mathrm{sm}(\mathrm{indust})$ y/scientific/medical) (direct sequence ds) (frequency hopping, fh) (time hopping th) (wireless)  $\lambda$ lan)  $\approx$  20  $\approx$  90  $\lambda$  wlan 1 lan(local area network) ieee 802.11 hiperlan 2 (home radio frequency working group, hrfwg) examples access protocol, swap)  $3 \t\t (big)$ 4 lmds(local multipoint distribution service) 5 (uwb) 802.11 ieee(institute of electrical and electronics engineers)  $\frac{802.11a}{802.11b}$   $\frac{802.11b}{11m}$   $\frac{802.11b}{11m}$ 22 (1) ptr8000 ptr8000  $\alpha$  arc and  $\alpha$  spin  $\alpha$ 为+10dbm,高抗干扰gfsk调制,可跳频,独特的载波监测输出,地址匹配输出,数据就绪输出。由于具  $2$  di(  $\frac{d}{d}$  di(  $\frac{d}{d}$  do(  $\frac{d}{d}$  ai(  $\frac{d}{d}$  ao(  $)$  and  $\frac{8}{12}$ di, do, ai, ao, aonista di, aonis di, aonis di, aonis di, aonis di, aonis di, aonis di, aonis di, aonis di, ao rc reconnection in the m68hc12 spi r $800$ di do dos do do dos do dos do dos do dos do dos do dos do dos do dos do dos do dos do dos do dos do dos do dos do des di the control dcs to ai ai dcs ao dcs ao dcs ao

ao dcs ai external dcs ai

 $\mathcal{S}$ 

## $31$

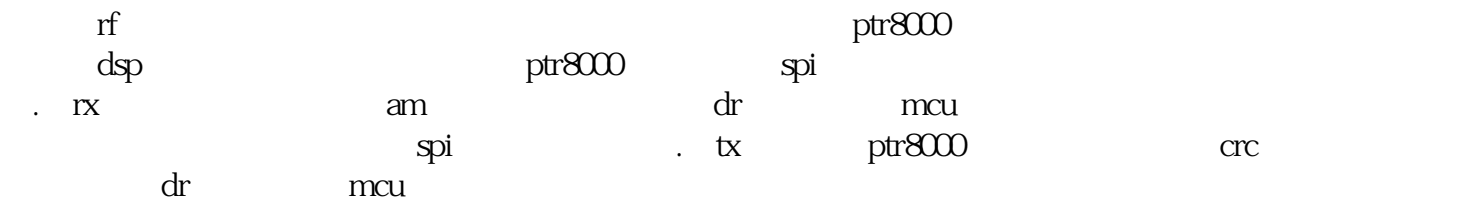

## $ptr8000$

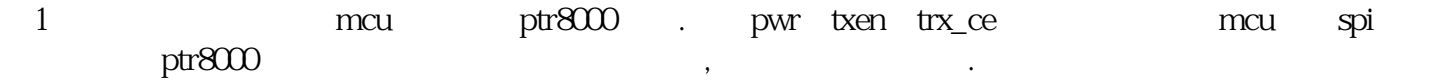

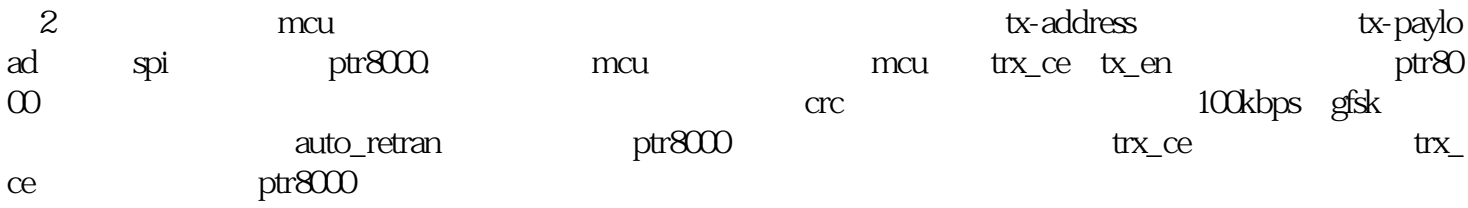

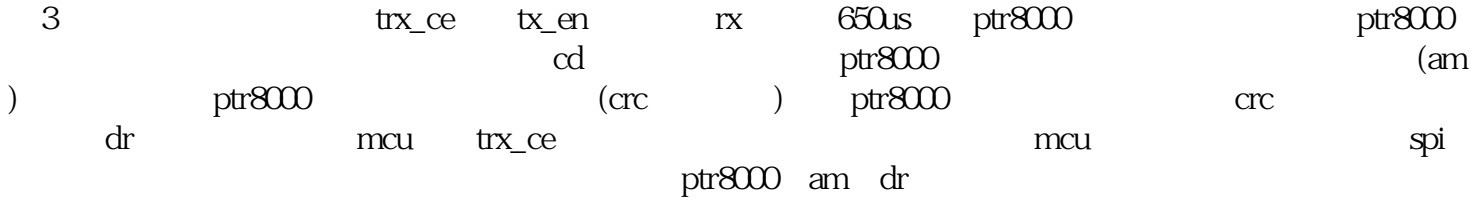

#### 32 mcu

 $(1)$ 有责任产生令牌,但在整个网络中,仅有一个令牌。产生令牌的原则是:按地址大小排序,具有小地址站  $\frac{2}{\sqrt{2}}$  ,  $\frac{2}{\sqrt{2}}$  ,  $\frac{2}{\sqrt{2}}$  ,  $\frac{2}{\sqrt{2}}$  ,  $\frac{2}{\sqrt{2}}$  ,  $\frac{2}{\sqrt{2}}$  ,  $\frac{2}{\sqrt{2}}$  ,  $\frac{2}{\sqrt{2}}$  ,  $\frac{2}{\sqrt{2}}$  ,  $\frac{2}{\sqrt{2}}$  ,  $\frac{2}{\sqrt{2}}$  ,  $\frac{2}{\sqrt{2}}$  ,  $\frac{2}{\sqrt{2}}$  ,  $\frac{2}{\sqrt{2}}$  ,  $\frac{2}{\sqrt{2}}$ 继者"帧,再监听信道上有无响应帧。当各接收站收到"征求—后继者"帧时,则将征求者站地址按地

 $\alpha$  , and the contract of the three contracts  $\alpha$  of  $\alpha$  must be the three contracts  $\alpha$  $\frac{u}{\sqrt{2}}$  , we have the following  $\frac{u}{\sqrt{2}}$ 

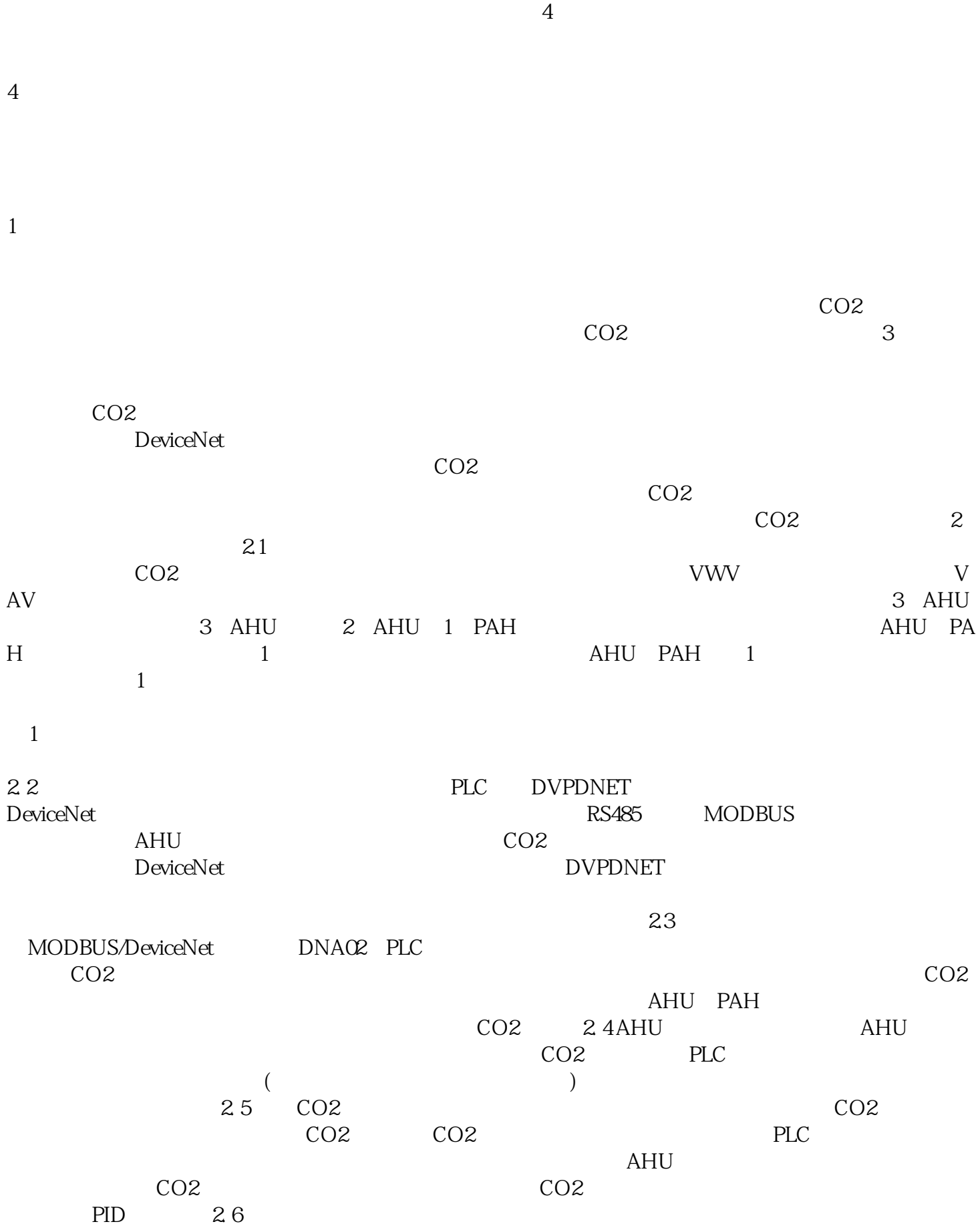

 $\overline{3}$ 

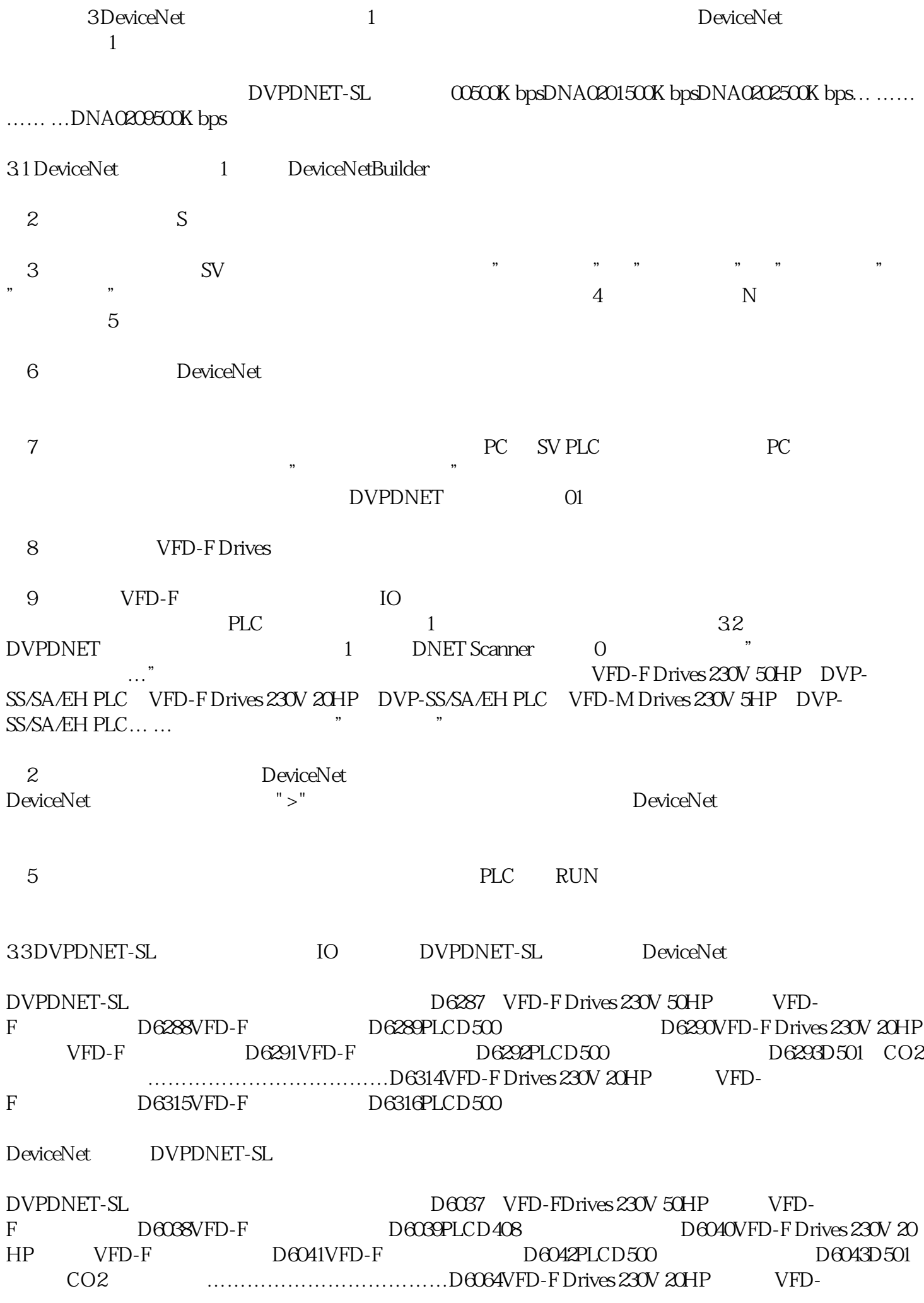

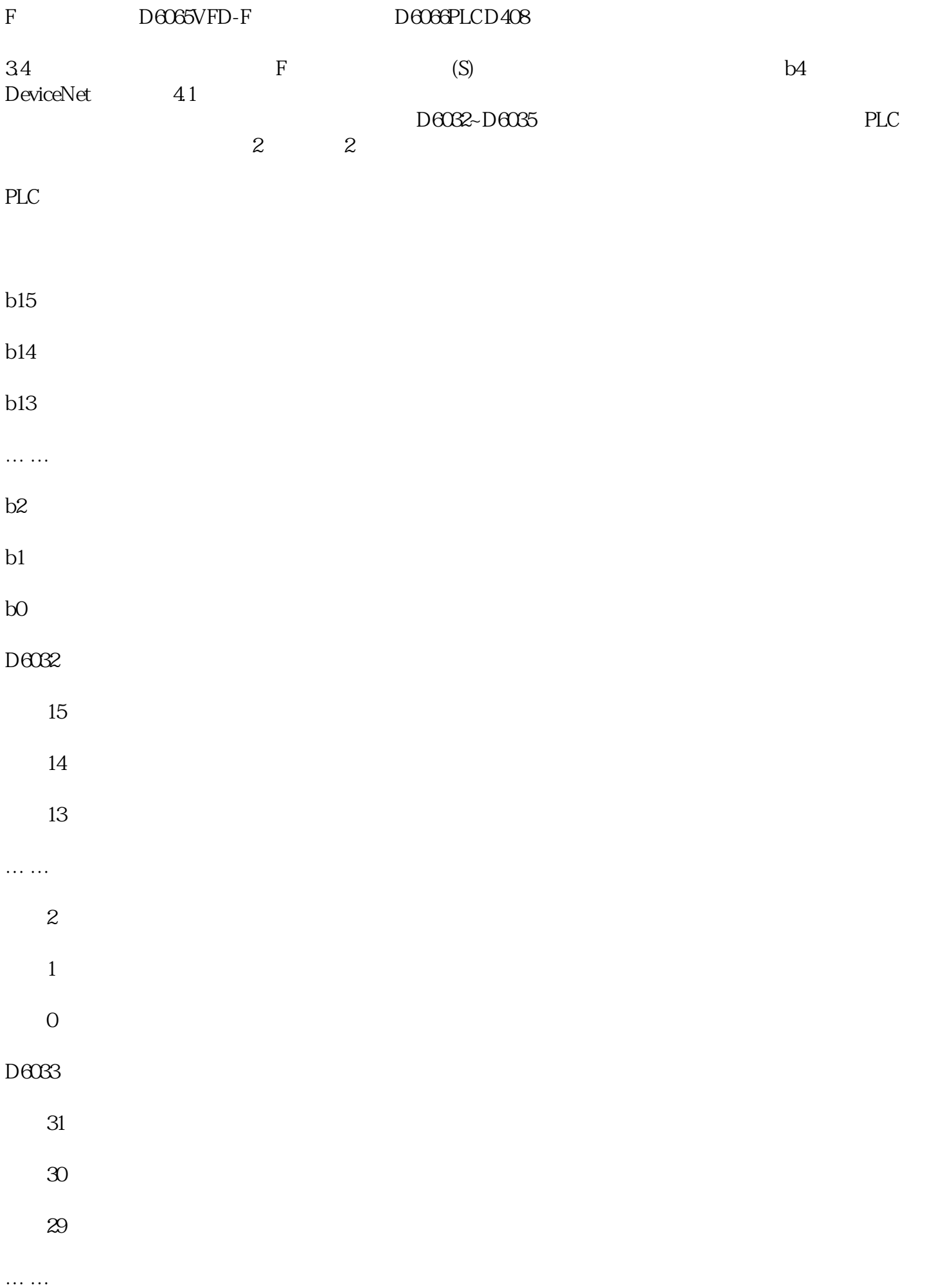

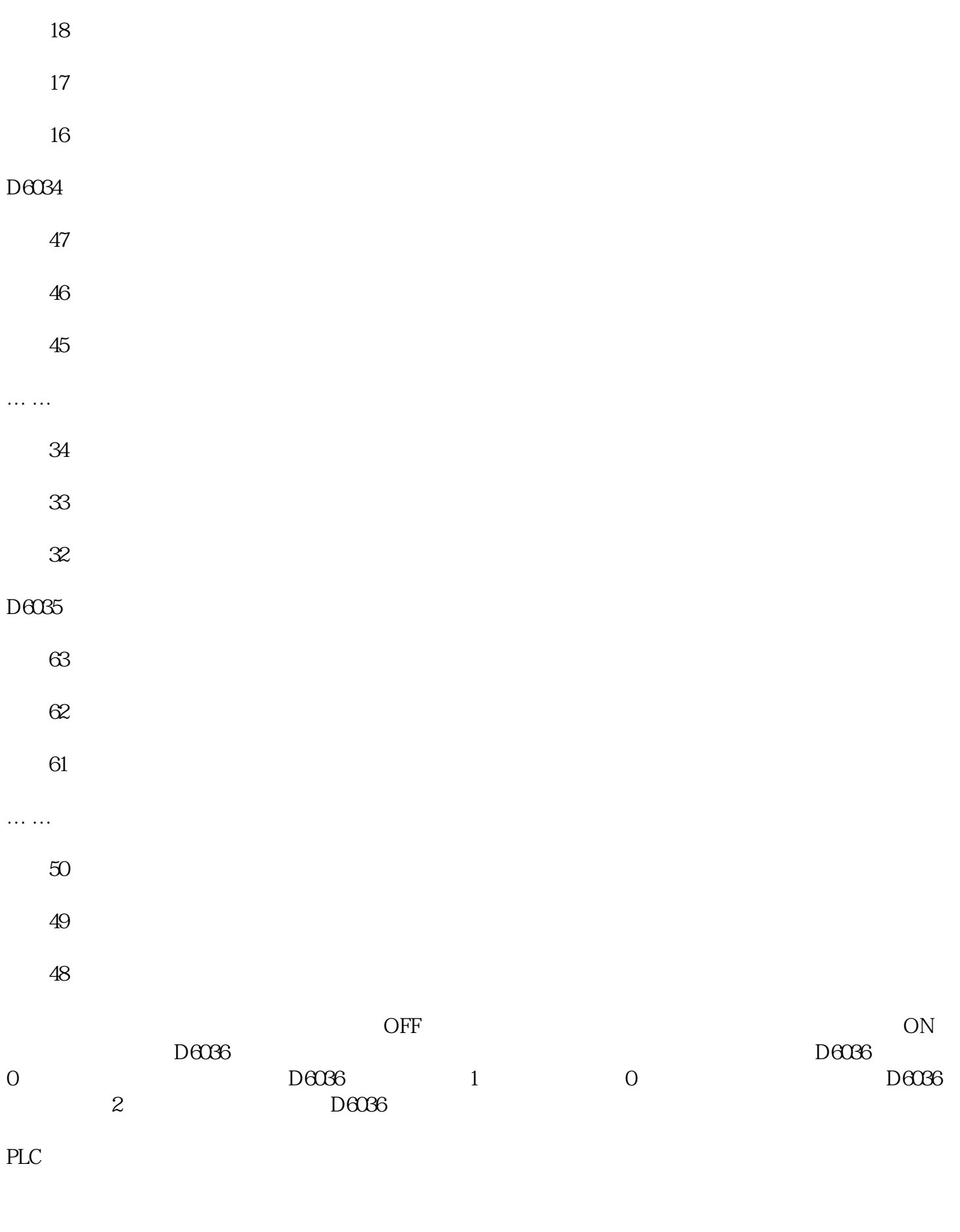

b15

b14

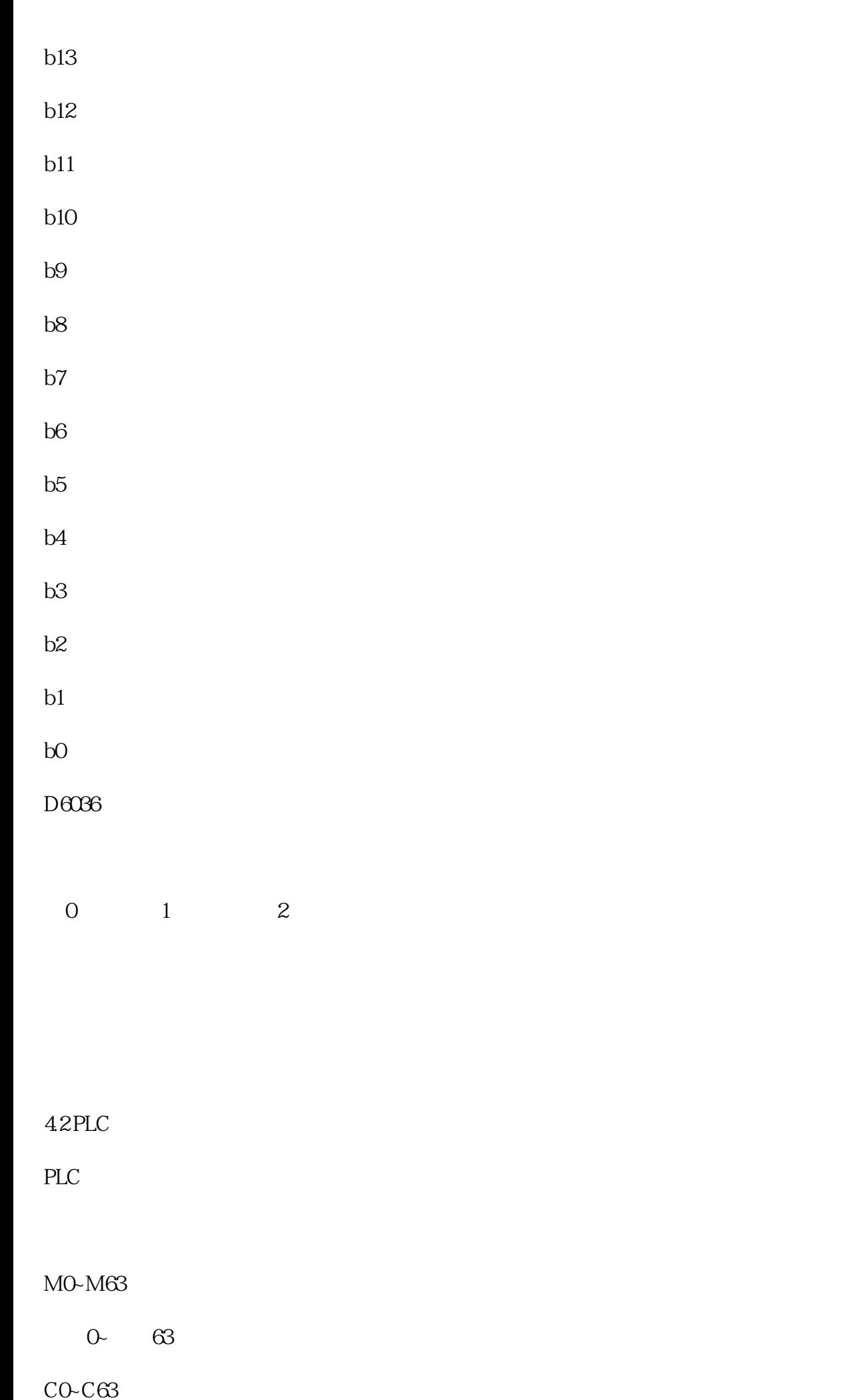

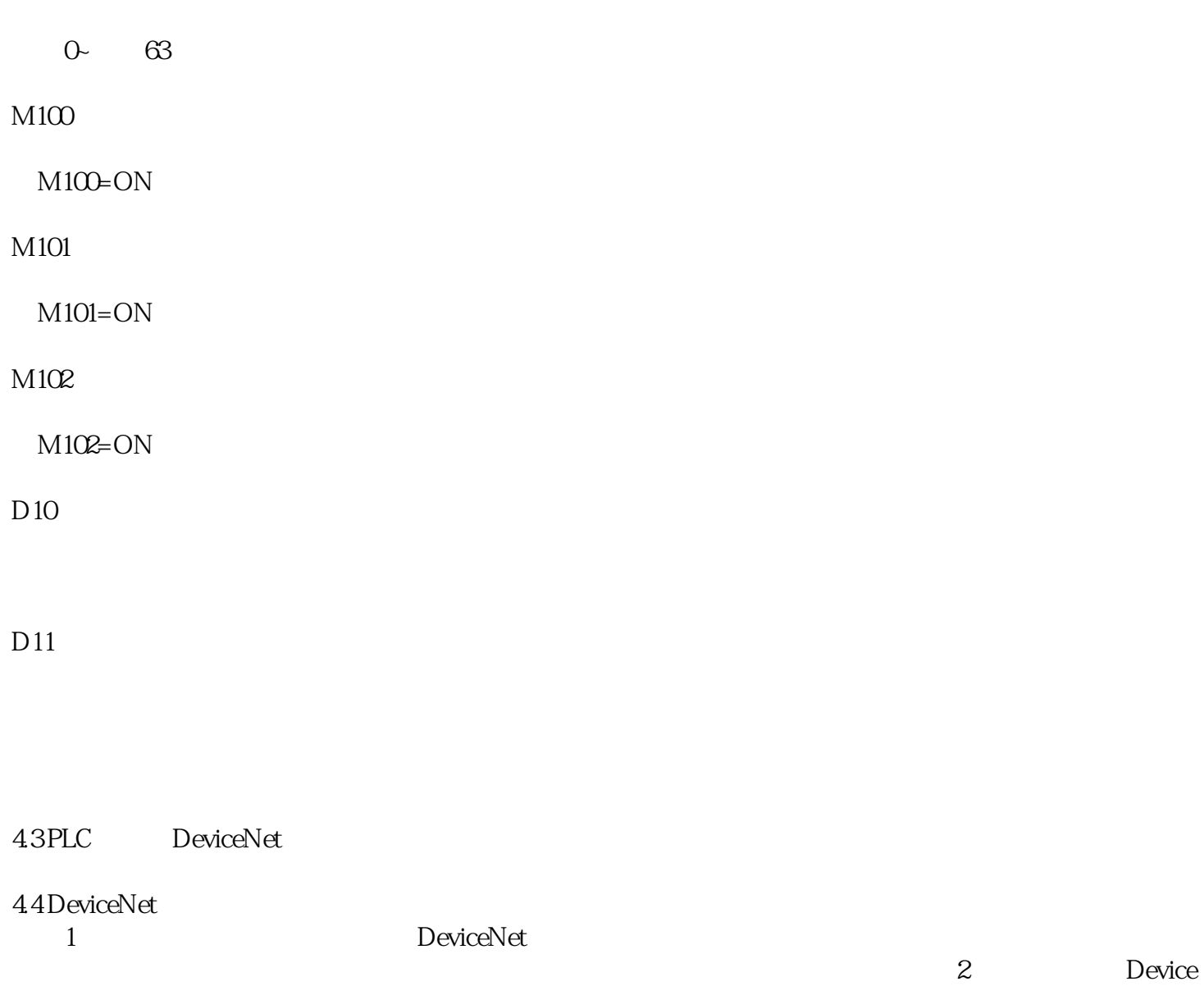

 $\rm Net$